## **DSSWAPS – Gestione fatture in sospensione Iva**

## Premessa

- Creazione delle causali contabili per la registrazione della fattura in sospensione (fig.1) e dell' incasso con conseguente registrazione della fattura nel registro delle vendite (fig.2)
- Creazione del codice/i Iva da utilizzare in fase di registrazione della fattura in sospensione (fig.3)
- Verifica nei contatori registri Iva (fig.4) del numero max registri (deve essere compatibile con la scelta effettuata nella causale (es. registro 8 in figura 1)

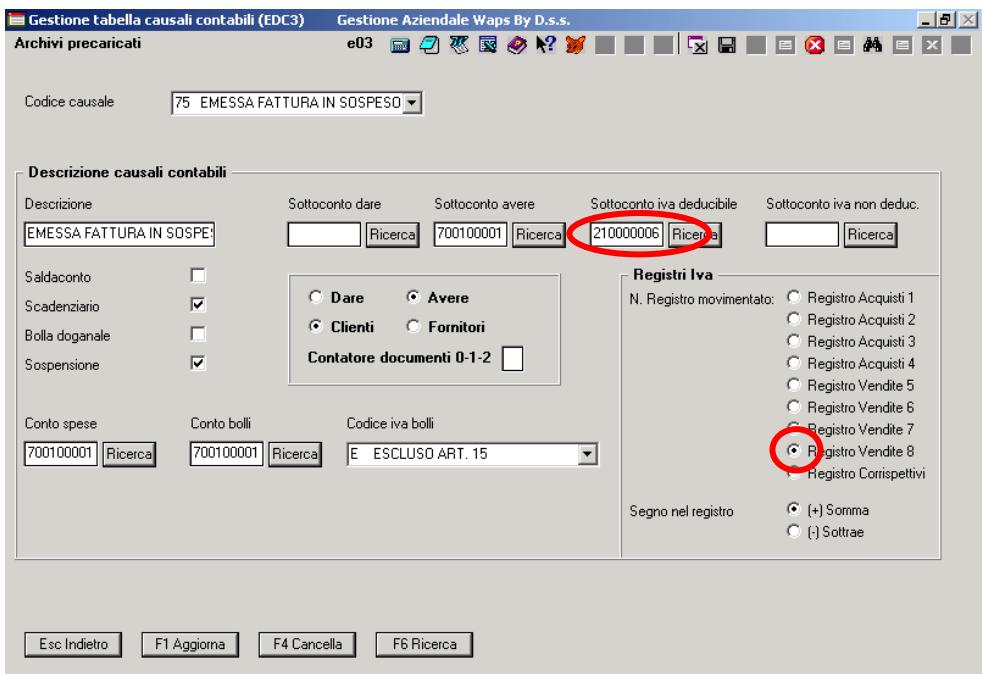

- (Figura 1) : indicare nel conto Iva deducibile un sottoconto Iva in sospensione appositamente creato ed utilizzare un n. registro non utilizzato per altre movimentazioni

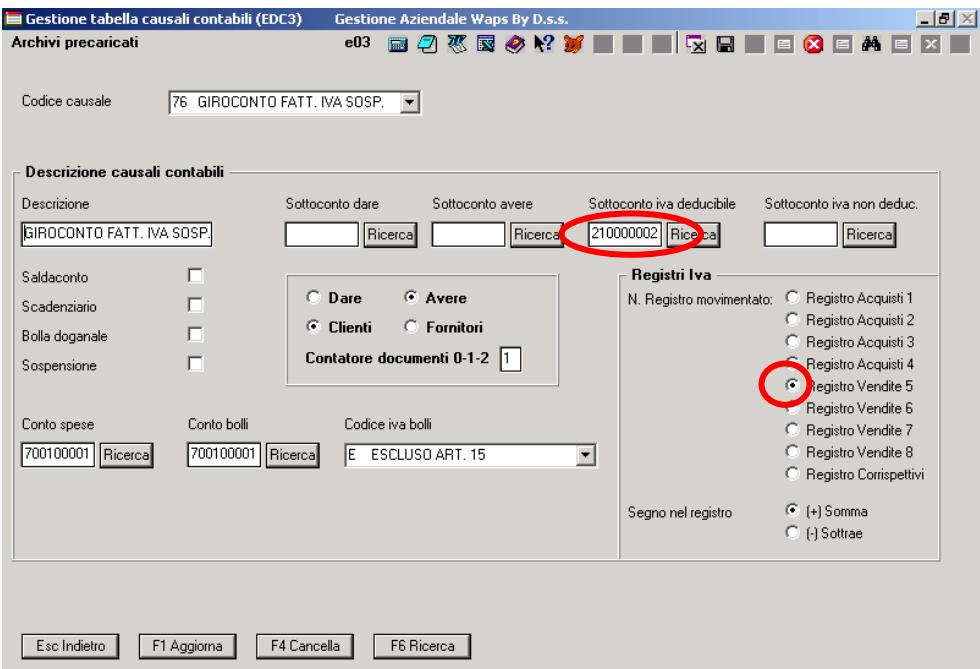

- (Figura 2) : indicare nel conto Iva deducibile il sottoconto Iva a debito ed utilizzare il n. registro delle fatture di vendita

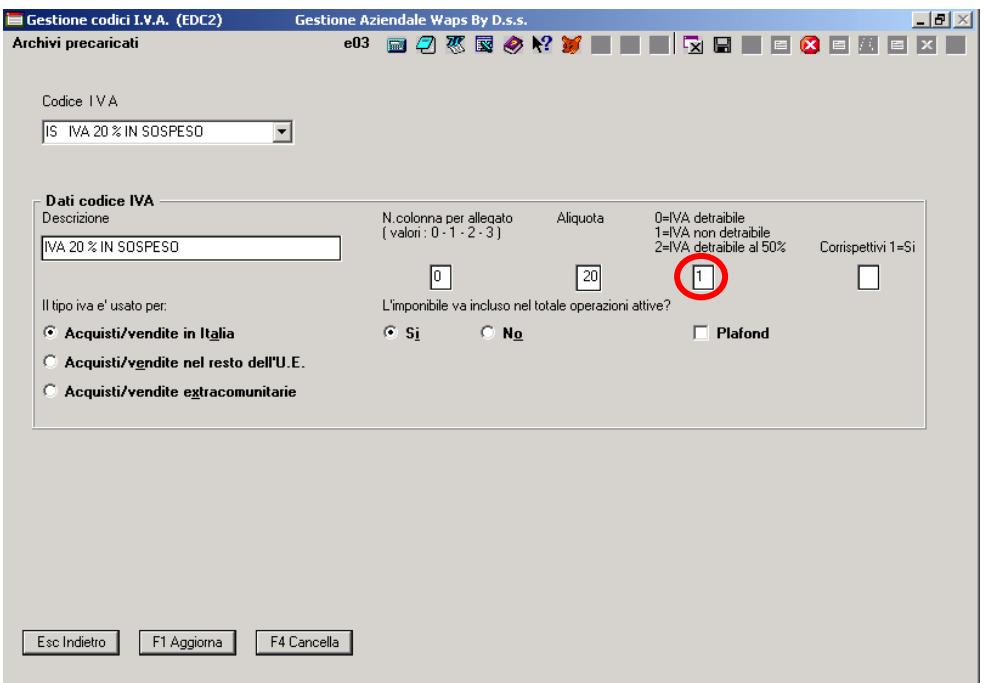

- (Figura 3) : i codici Iva creati per la registrazione delle fatture in sospensione devono essere classificati come indetraibili

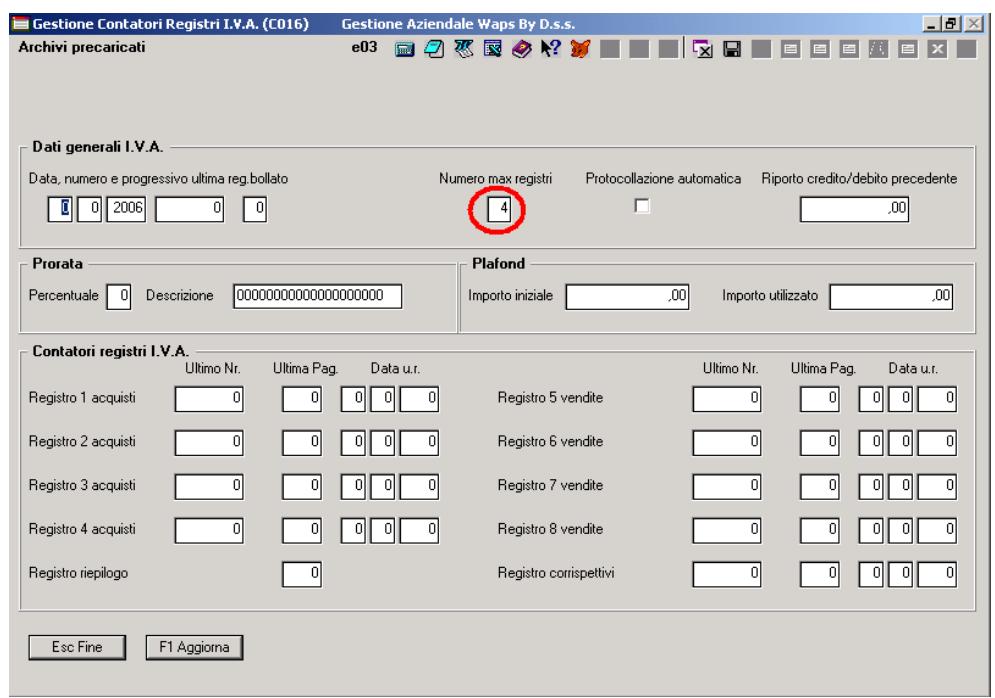

- (Figura 4) : verificare che il numero max registri sia compatibile con quello dichiarato nella causale contabile

## Fase operativa

La registrazione della fattura in sospensione verrà effettuata tramite il programma di immissione prima nota esattamente come una normale registrazione di una fattura di vendita solamente utilizzando l'apposita causale (fig.1) e le aliquote create appositamente (fig.3).

Le fatture in sospensione verranno stampate in un registro Iva a parte (nell' esempio il registro 8) e non conteggiate in sede di liquidazione.

La registrazione dell' incasso verrà effettuata tramite il programma di immissione prima nota utilizzando l'apposita causale (fig.2) richiamando anche in contropartita il codice del cliente.

All' interno della stessa registrazione o con una registrazione a parte si dovrà girocontare il valore dell' Iva dal conto dell' Iva in sospensione al conto del cliente.

## Tabella movimenti sul cliente

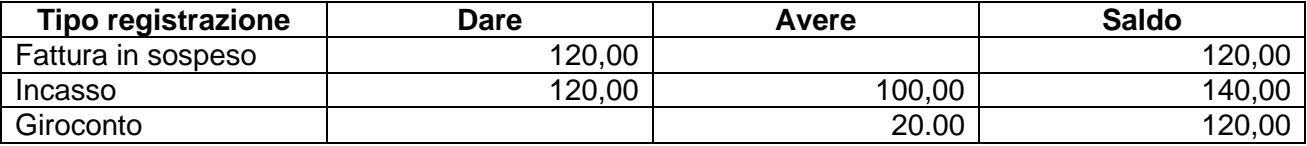

Tabella movimenti sul conto iva in sospensione

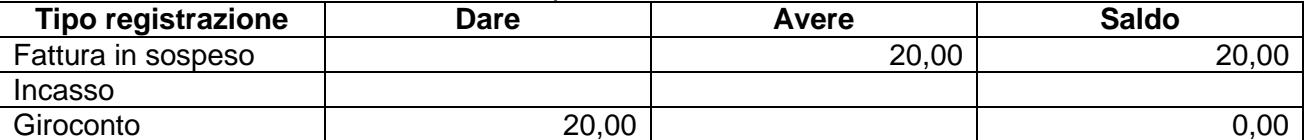

Naturalmente dalle indicazioni è stata esclusa la registrazione del vero e proprio incasso che chiuderà il conto del cliente a favore di cassa o banca.